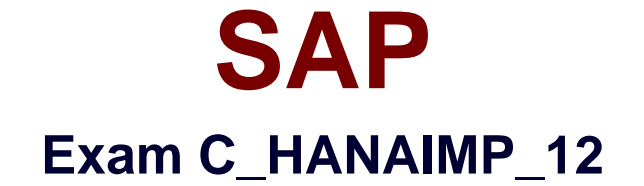

# **SAP Certified Application Associate - SAP HANA (Edition 2016 - SPS12)**

**Verson: Demo**

**[ Total Questions: 10 ]**

# **Question No : 1**

What variable type do you use if you want to allow the user to choose dates from 2011 to 2014?

Please choose the correct answer.

Response:

- **A.** Single value
- **B.** Interval
- **C.** Range
- **D.** Multiple entries

## **Answer: B**

# **Question No : 2**

When do you always have both an active and an inactive version of an infor- mation model available in the SAP HANA development system?

Please choose the correct answer.

Response:

- **A.** When you edit an existing model
- **B.** When you create a new model
- **C.** When validation of a model fails
- **D.** When you selected Revert to Active on an inactive version

# **Answer: A**

# **Question No : 3**

What combination enabled real-time computing?

Please choose the correct answer.

Response:

- **A.** In-memory technology with solid-state disks
- **B.** In-memory technology and multicore CPUs
- **C.** Multicore CPUs and solid-state disks
- **D.** Multicore CPUs with large level 1 caches

## **Answer: B**

# **Question No : 4**

What API would you use in SAP HANA SPS 11/12 to display search results in an ABAP system?

Please choose the correct answer.

Response:

- **A.** The esh\_search procedure
- **B.** SAP HANA Simple Info Access API (SINA)
- **C.** SAP HANA Text Mining XS JavaScript API
- **D.** SAP HANA Text Analysis XS JavaScript API

# **Answer: A**

# **Question No : 5**

With which statement can you call a table function?

There are 2 correct answers to this question.

Response:

**A.** CALL **B.** INSERT INTO **C.** SELECT **D.** EXEC

**Answer: C,D**

# **Question No : 6**

Which of the following describe design-time objects?

There are 3 correct answers to this question.

Response:

- **A.** Repository objects
- **B.** Native objects
- **C.** Catalog objects
- **D.** Inactive
- **E.** Active

**Answer: A,B,D**

## **Question No : 7**

What is the recommended way to create full-text indexes going forward?

Please choose the correct answer.

Response:

- **A.** User-defined functions
- **B.** Procedures
- **C.** Core Data Services
- **D.** SQL statements in the SQL Console

### **Answer: C**

# **Question No : 8**

For what SQL keyword is the aggregation node the equivalent?

Please choose the correct answer.

Response:

**A.** ORDER BY **B.** GROUP BY **C.** DISTINCT **D.** UNIQUE

### **Answer: B**

# **Question No : 9**

You are given an old government paper form with lines, blocks, and fields. You are asked to create a report that looks like this form. Which business intelligence tools do you use?

Please choose the correct answer.

Response:

- **A.** SAP BusinessObjects Web Intelligence
- **B.** SAP Crystal Reports for Enterprise
- **C.** SAP BusinessObjects Design Studio
- **D.** SAP Lumira

### **Answer: B**

# **Question No : 10**

What PAL algorithm category can you use for supervised learning?

Please choose the correct answer.

Response:

- **A.** Classification
- **B.** Clustering
- **C.** Association
- **D.** Social network analysis

**Answer: A**